## МИНОБРНАУКИ РОССИИ ВЛАДИВОСТОКСКИЙ ГОСУДАРСТВЕННЫЙ УНИВЕРСИТЕТ

## **РАБОЧАЯ ПРОГРАММА УЧЕБНОЙ ДИСЦИПЛИНЫ**

ОП.11 «Информационные технологии в профессиональной деятельности*»*

программы подготовки специалистов среднего звена

13.02.11. Техническая эксплуатация и обслуживание электрического и электромеханического оборудования (по отраслям)

Очная форма обучения

Владивосток 2023

Рабочая программа учебной дисциплины ОП.11 «Информационные технологии в профессиональной деятельности*»* разработана в соответствии с требованиями Федерального государственного образовательного стандарта среднего профессионального образования по специальности на основе Федерального государственного образовательного стандарта по специальности 13.02.11. Техническая эксплуатация и обслуживание электрического и электромеханического оборудования (по отраслям), утвержденного приказом Минобрнауки России РФ № 1196 от 07 декабря 2017 года.

Разработчик: Могулёва А.В., преподавателем КСД ВВГУ

Рассмотрено и одобрено на заседании цикловой методической комиссии

Протокол №  $\frac{9}{2}$  от « $\frac{04}{2}$  »  $\frac{05}{2}$  20 23 г.

Председатель ЦМК Иванова Е.Ф.

### *СОДЕРЖАНИЕ*

### **1 ОБЩАЯ ХАРАКТЕРИСТИКА РАБОЧЕЙ ПРОГРАММЫ УЧЕБНОЙ ДИСЦИПЛИНЫ**

**2 СТРУКТУРА И СОДЕРЖАНИЕ УЧЕБНОЙ ДИСЦИПЛИНЫ**

### **3 УСЛОВИЯ РЕАЛИЗАЦИИ УЧЕБНОЙ ДИСЦИПЛИНЫ**

**4 КОНТРОЛЬ И ОЦЕНКА РЕЗУЛЬТАТОВ ОСВОЕНИЯ УЧЕБНОЙ ДИСЦИПЛИНЫ**

### **1. ОБЩАЯ ХАРАКТЕРИСТИКА РАБОЧЕЙ ПРОГРАММЫ УЧЕБНОЙ ДИСЦИПЛИНЫ ОП.11 «ИНФОРМАЦИОННЫЕ ТЕХНОЛОГИИ В ПРОФЕССИОНАЛЬНОЙ ДЕЯТЕЛЬНОСТИ»**

### **1.1. Место дисциплины в структуре основной образовательной программы:**

Учебная дисциплина ОП.11 «Информационные технологии в профессиональной деятельности*»* является обязательной частью общепрофессионального цикла примерной основной образовательной программы в соответствии с ФГОС по специальности 13.02.11. «Техническая эксплуатация и обслуживание электрического и электромеханического оборудования (по отраслям)».

Учебная дисциплина ОП.11 «Информационные технологии в профессиональной деятельности» обеспечивает формирование профессиональных и общих компетенций по всем видам деятельности ФГОС по специальности 13.02.11. «Техническая эксплуатация и обслуживание электрического и электромеханического оборудования». Особое значение дисциплина имеет при формировании и развитии ОК 02, ОК 05, ОК 09.

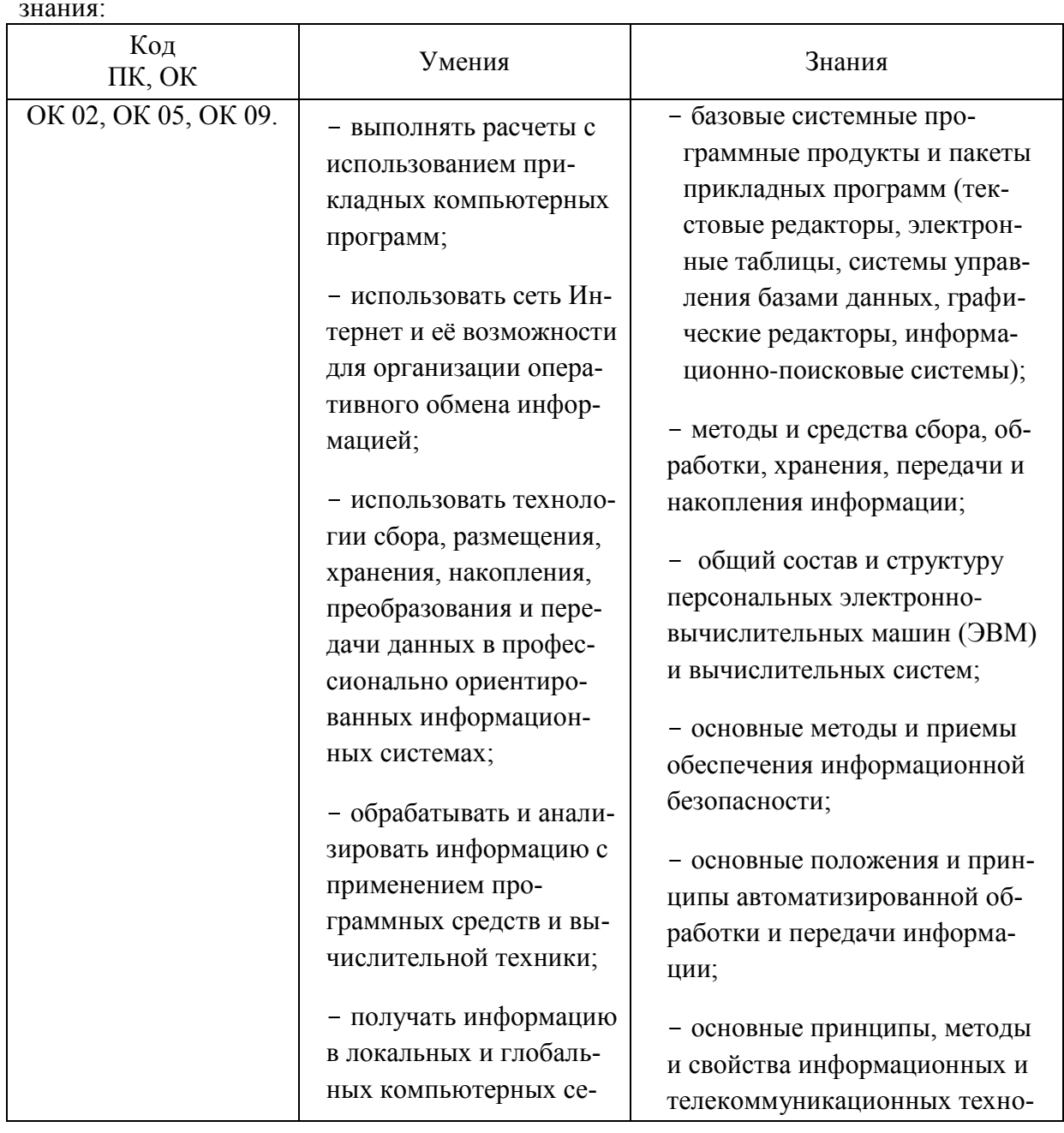

### **1.2. Цель и планируемые результаты освоения дисциплины:**

В рамках программы учебной дисциплины обучающимися осваиваются умения и знания:

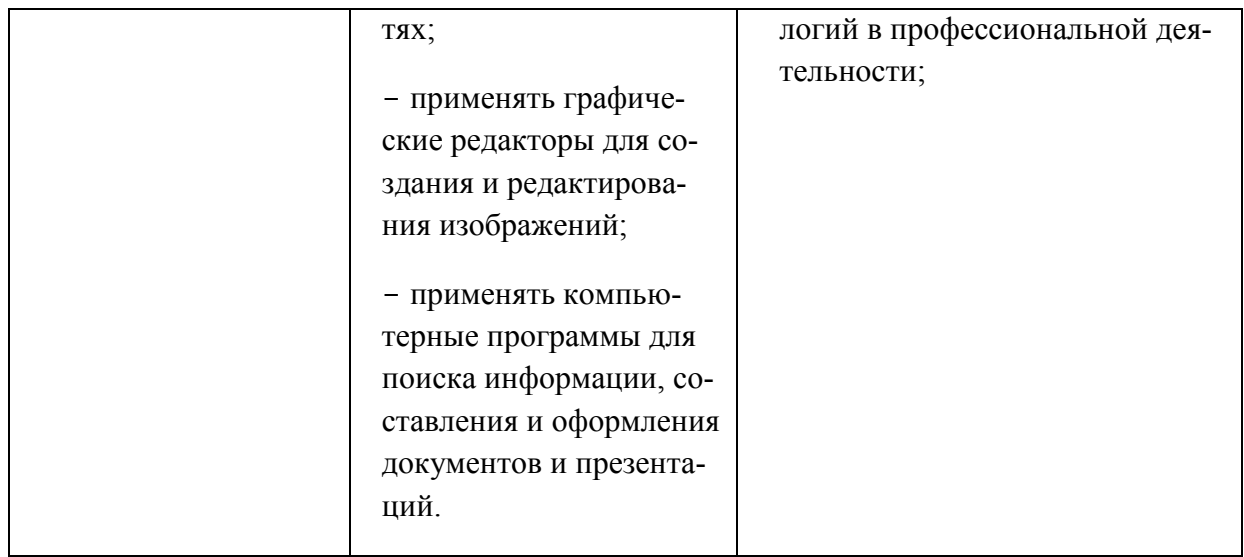

## **2. СТРУКТУРА И СОДЕРЖАНИЕ УЧЕБНОЙ ДИСЦИПЛИНЫ**

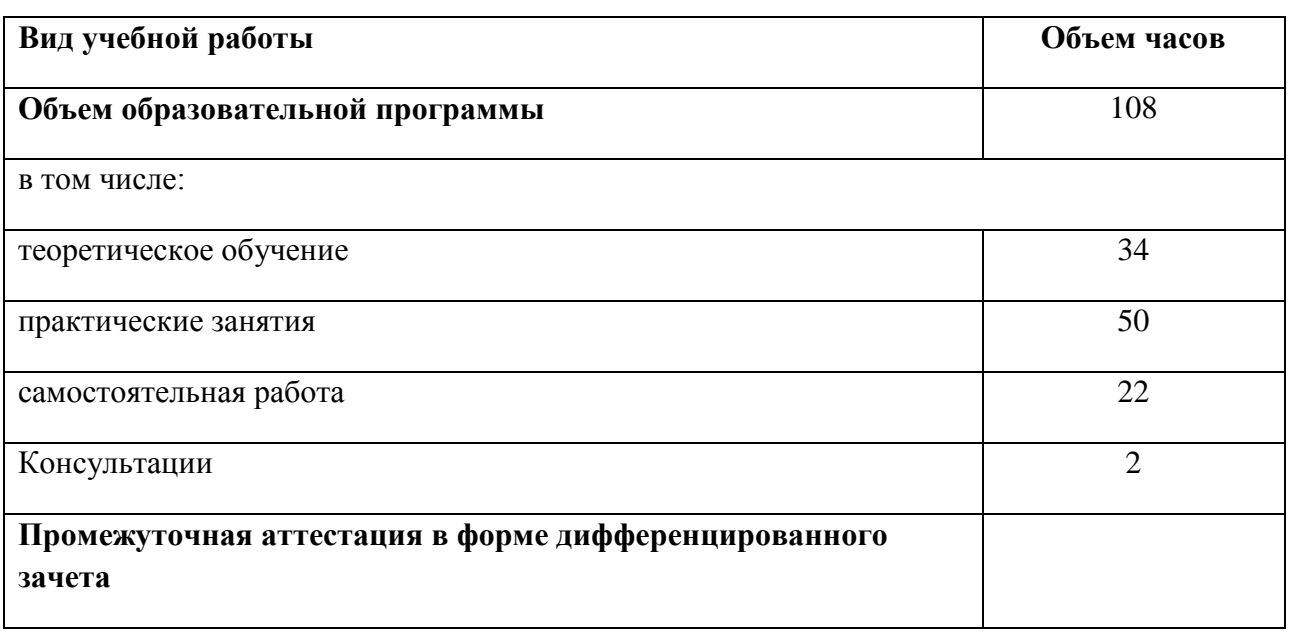

### **2.1. Объем учебной дисциплины и виды учебной работы**

## **2.2. ТЕМАТИЧЕСКИЙ ПЛАН И СОДЕРЖАНИЕ УЧЕБНОЙ ДИСЦИПЛИНЫ**

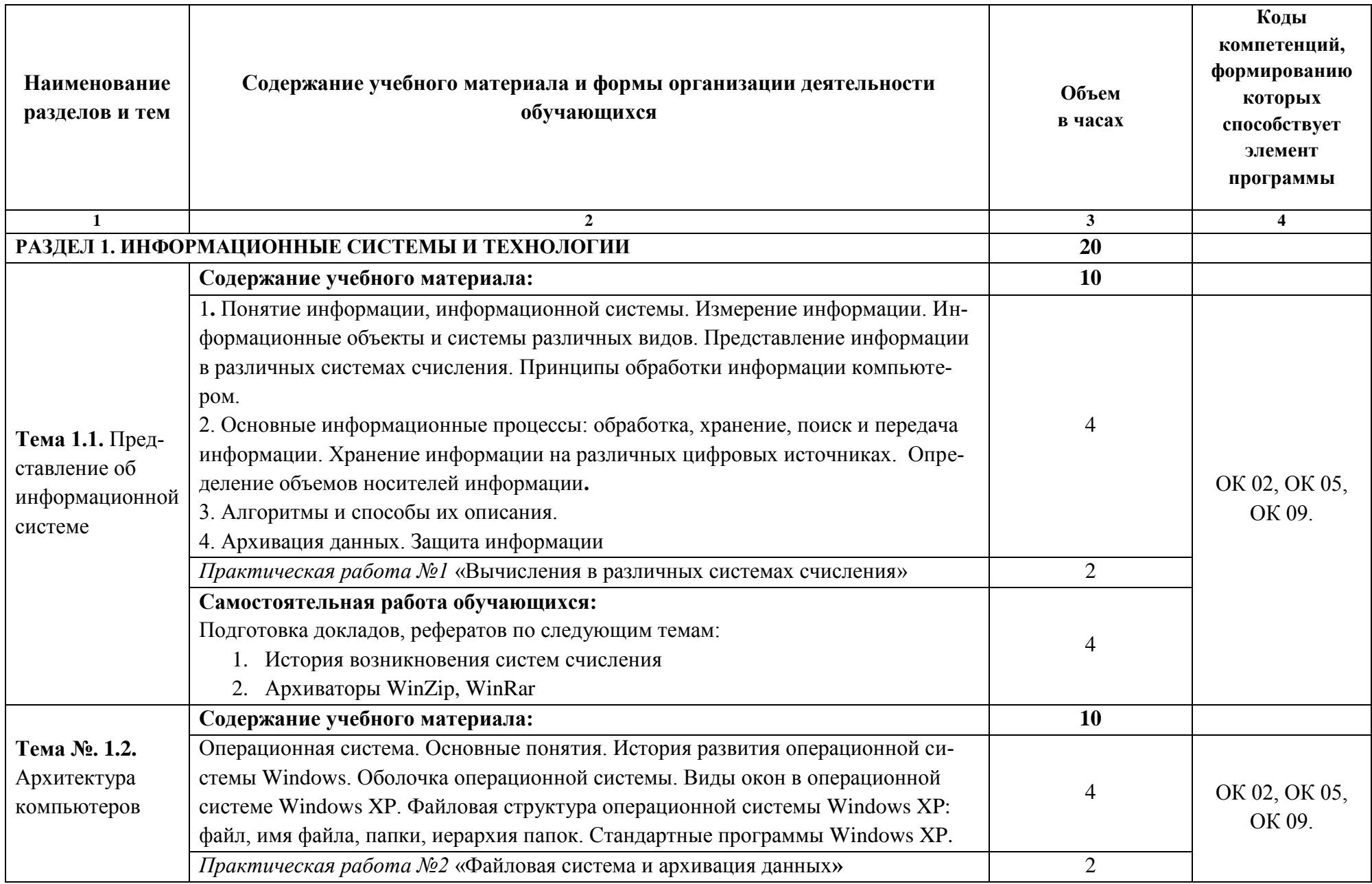

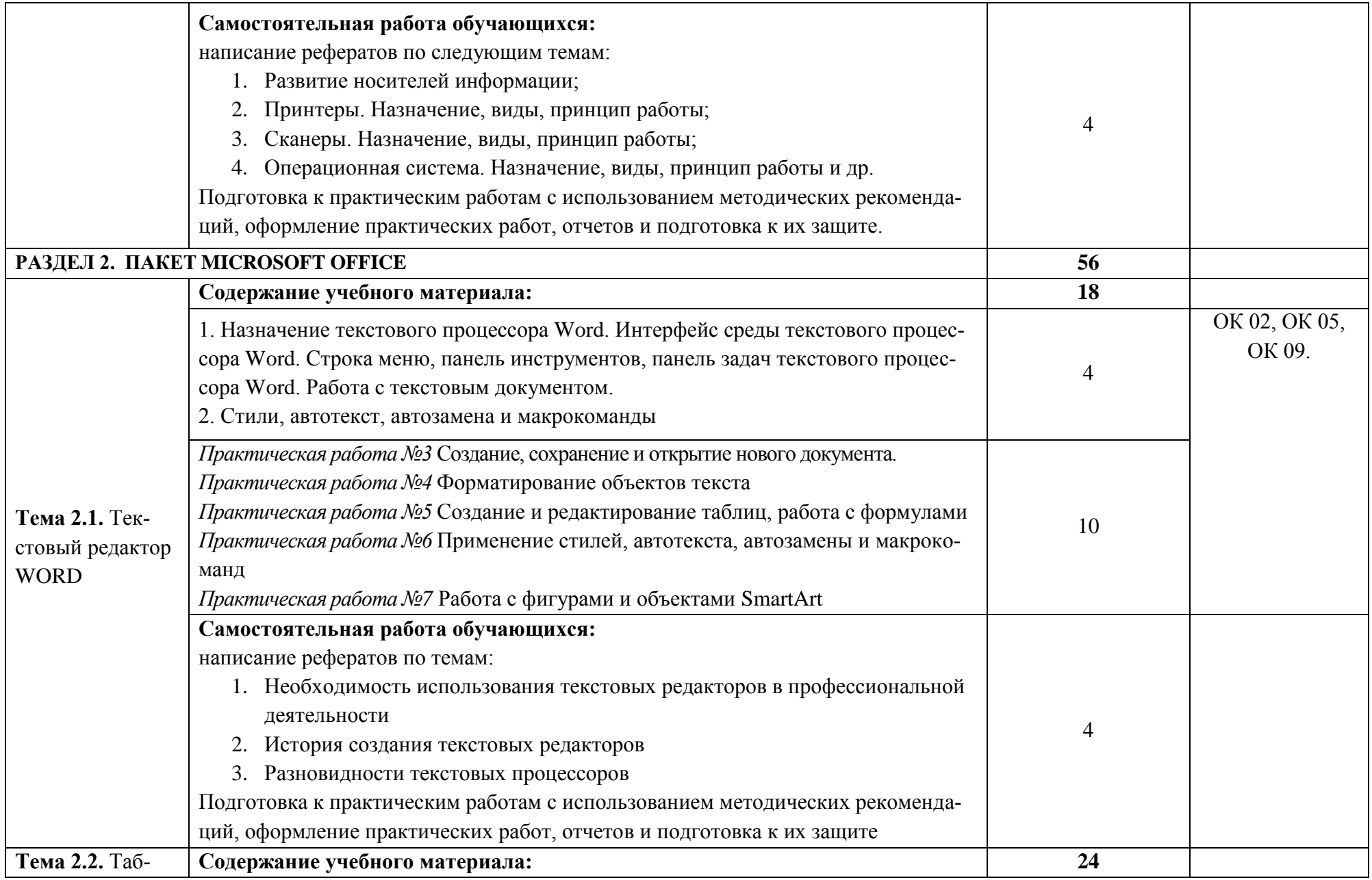

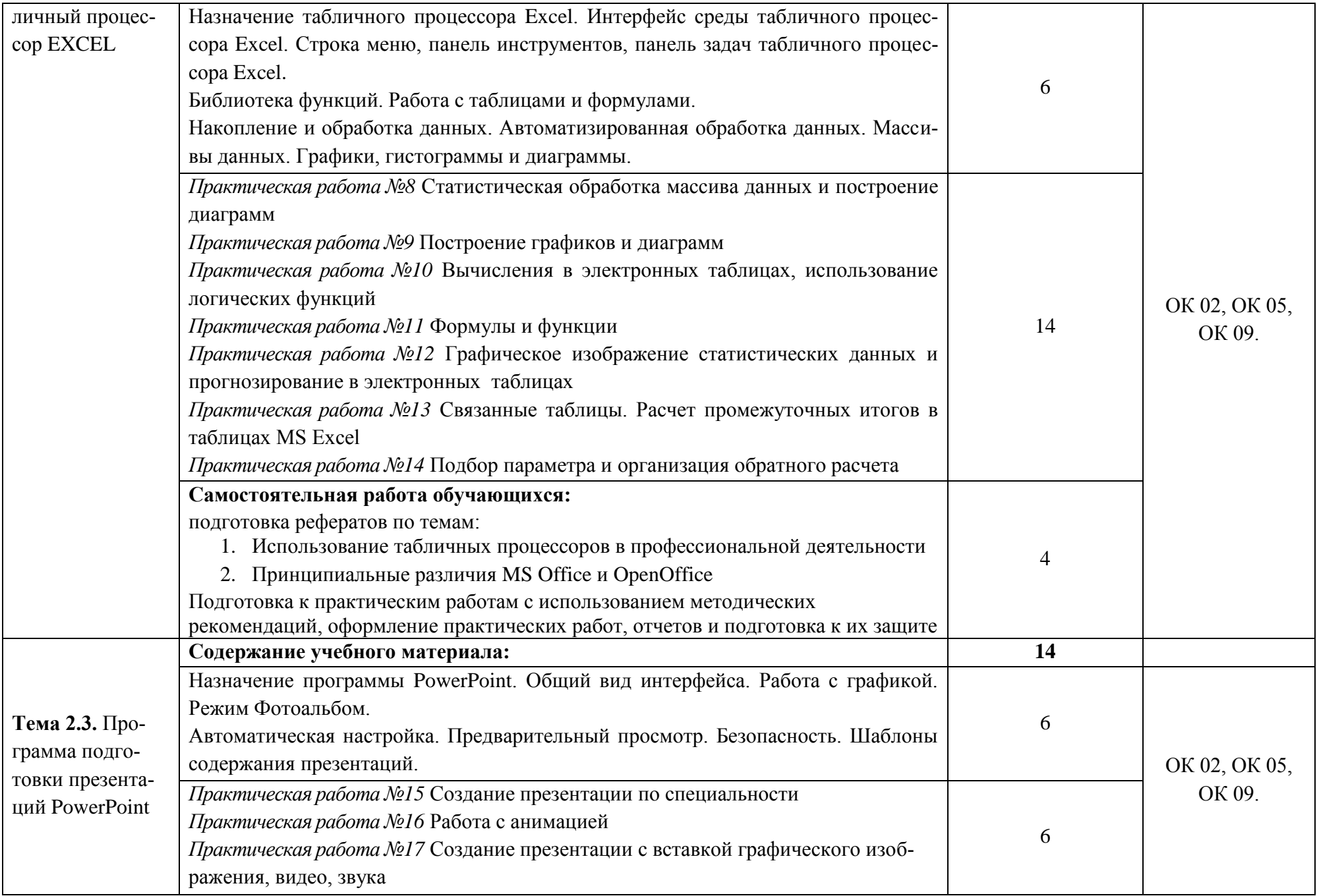

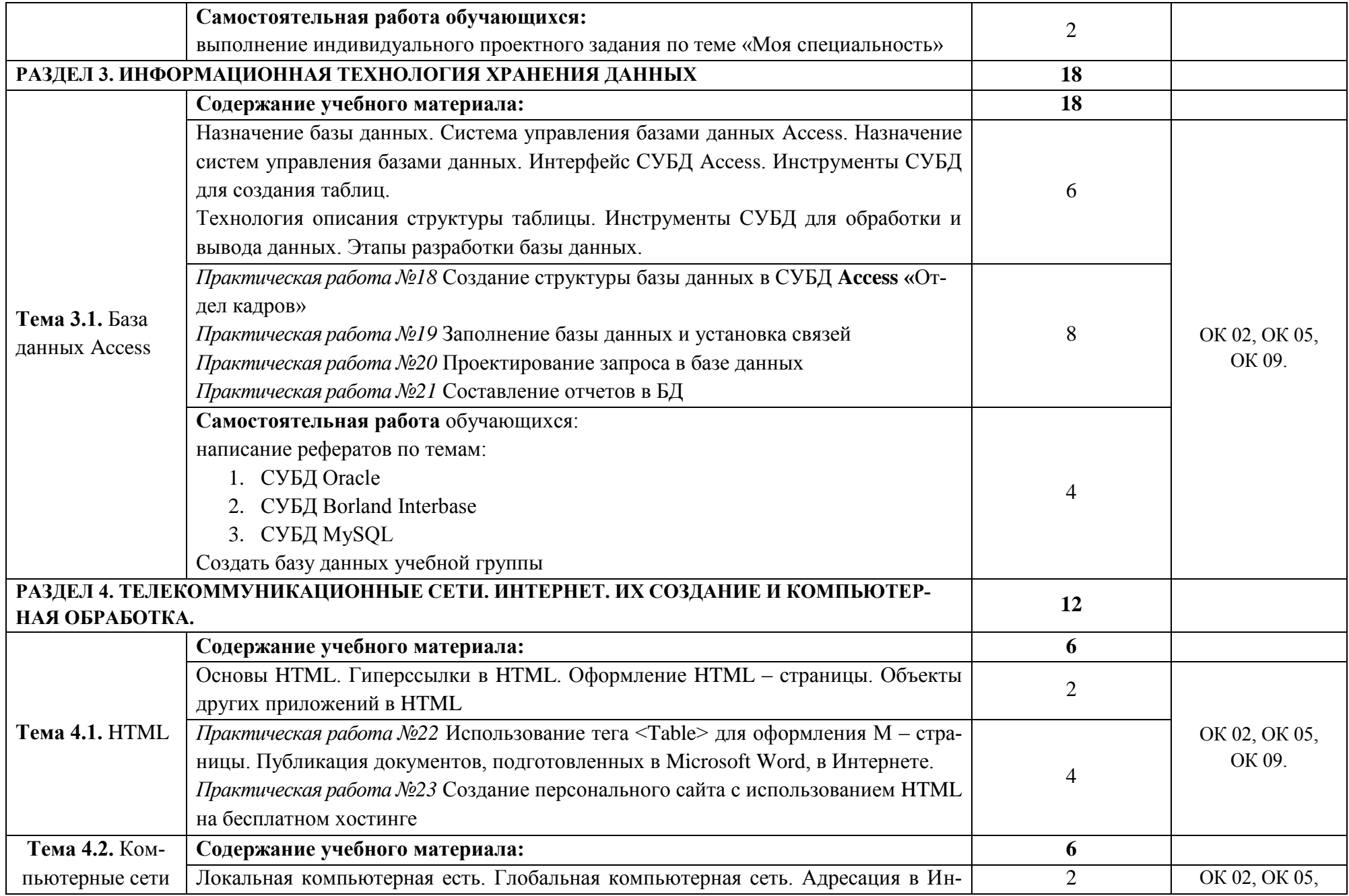

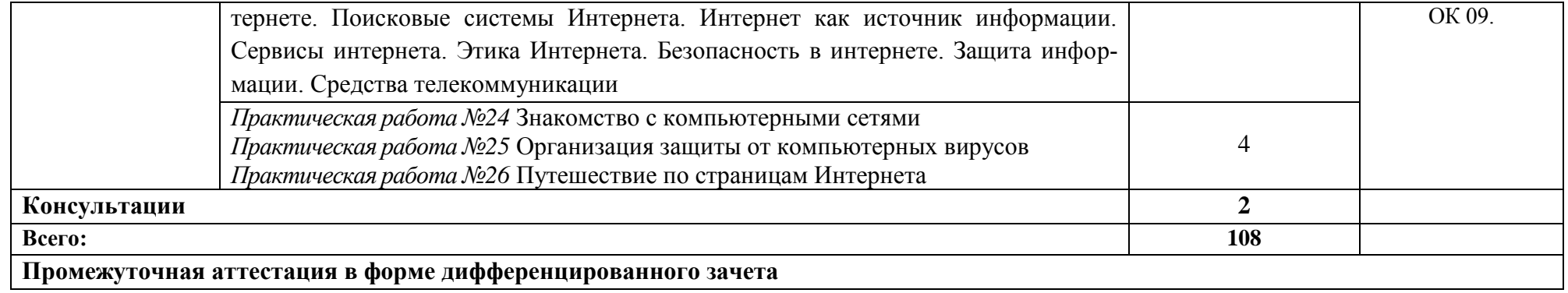

*.*

### **3. УСЛОВИЯ РЕАЛИЗАЦИИ ПРОГРАММЫ УЧЕБНОЙ ДИСЦИПЛИНЫ**

3.1. Для реализации программы учебной дисциплины должны быть предусмотрены следующие специальные помещения:

### **Кабинет «Информационных технологий в профессиональной деятельности»:**

количество посадочных мест – 25 , стол для преподавателя 1 шт., стул для преподавателя 1 шт., компьютерный стол 20 шт., персональный компьютер ПК i3 2120/500Gb/4Gb 20 шт.,

сервер (процессор-i7-6700 (4 ядра, 3.4Ghz, L3 8 Mb), оперативная память-32Gb; накопитель-HDD 5 Tb) 1 шт., мультимедийный комплект: проектор, интерактивная доска Elite Panaboard UBT-T880W 1 шт., звуковые колонки 1 шт., доска маркерная меловая комбинированная 1 шт., информационный стенд 2 шт., дидактические пособия.

ПО: 1. Windows 7(профессиональная лицензия, ООО "Битроникс Владивосток" Контракт№ 0320100030814000018-45081 от 09.09.14 № 48609744, №62096196, № 48958910, № 45829305, бессрочно); 2. MS Office 2010 pro (лицензия № 48958910, № 47774898, бессрочно); 3. Autodesk AutoCAD 2019 Edu (свободное); 4. Google Chrome (свободное); 5. Internet Explorer (свободное)

### **3.2. Информационное обеспечение реализации программы**

### **3.2.1 Информационное обеспечение обучения. Перечень рекомендуемых учебных изданий, дополнительной литературы, Интернет-ресурсов**

### **Основные источники:**

Федотова, Е. Л. Информационные технологии в профессиональной деятельности: учеб. пособие / Е.Л. Федотова. — М.: ИД «ФОРУМ»: ИНФРА-М, 2019. — 367 с. — Текст: электронный. - URL: https://new.znanium.com/catalog/product/1016607 (дата обращения: 11.02.2020)

Информационные технологии в профессиональной деятельности: учебное пособие / Н.В. Максимов, Т.Л. Партыка, И.И. Попов. - М.: Форум, 2010. - 496 с.: ил; - Текст : электронный. - URL: https://new.znanium.com/catalog/product/180612 (дата обращения: 11.02.2020)

### **Дополнительные источники:**

Филимонова, Е.В. Информационные технологии в профессиональной деятельности: учебник/ Филимонова Е.В. — М.: КноРус, 2017. — 482 с. — URL: https://book.ru/book/922139 (дата обращения: 11.02.2020). — Текст: электронный.

Куприянов, Д. В. Информационное обеспечение профессиональной деятельности: учебник и практикум для среднего профессионального образования / Д. В. Куприянов. — М.: Юрайт, 2019. — 255 с. — Текст: электронный // ЭБС Юрайт [сайт]. — URL: https://biblio-online.ru/bcode/434578 (дата обращения: 11.02.2020).

### **3.2.2. Электронные издания (электронные ресурсы)**

- 1. [fcior.edu.ru](http://fcior.edu.ru/) Федеральный центр информационно-образовательных ресурсов
- 2. [http://katalog.iot.ru](http://katalog.iot.ru/)
- 3. Электронные учебники по HTML, Word, Excel, VBA [http://www.on-line](http://www.on-line-teaching.com/)[teaching.com/](http://www.on-line-teaching.com/)
- 4. Учителям информатики и математики и их любознательным ученикам: сайт А.П. Шестакова - <http://comp-science.narod.ru/>
- 5. СПРавочная ИНТерактивная система по ИНФОРМатике "Спринт-Информ" <http://www.sprint-inform.ru/>
- 6. Орловский региональный компьютерный центр "Помощь образованию": электронные учебники и методические материалы по информатике и ИТ <http://psbatishev.narod.ru/>
- 7. Методические материалы и программное обеспечение для школьников и учителей: сайт К.Ю. Полякова - <http://kpolyakov.newmail.ru/>
- 8. Методическая копилка для учителя информатики <http://dooi2004.narod.ru/kopilka.htm>
- 9. Журнал "Компьютерные инструменты в образовании" <http://www.ipo.spb.ru/journal/>
- 10. Журнал "Информатика и образование" <http://www.infojournal.ru/journal.htm>
- 11. [http://www.edu.ru/index.php?page\\_id=6](http://www.edu.ru/index.php?page_id=6) Федеральный портал Российское образование
- 12. [ege.edu](http://ege.edu.ru/PortalWeb/index.jsp) "Портал информационной поддержки Единого Государственного экзамена"
- 13. [fepo](http://www.fepo.ru/) "Федеральный Интернет-экзамен в сфере профессионального образования"
- 14. [allbest](http://allbest.ru/union/d/a/?61538) "Союз образовательных сайтов"
- 15. [fipi](http://www.fipi.ru/) ФИПИ федеральный институт педагогических измерений
- 16. [ed.gov](http://www.ed.gov.ru/) "Федеральное агентство по образованию РФ".
- 17. [obrnadzor.gov](http://www.obrnadzor.gov.ru/) "Федеральная служба по надзору в сфере образования и науки"
- 18. [mon.gov](http://www.mon.gov.ru/) Официальный сайт Министерства образования и науки Российской Федерации
- 19. [rost.ru/projects](http://www.rost.ru/projects/education/education_main.shtml) Национальный проект "Образование".
- 20. [edunews](http://www.edunews.ru/) "Все для поступающих"
- 21. [window.edu.ru](http://window.edu.ru/window) Единое окно доступа к образовательным ресурсам
- 22. [Портал "ВСЕОБУЧ"](http://www.edu-all.ru/)
- 23. [newseducation.ru](http://www.newseducation.ru/) "Большая перемена"
- 24. [vipschool.ru](http://www.vipschool.ru/priem.php) СУНЦ МГУ Специализированный учебно-научный центр школа имени А.Н. Колмогорова.
- 25. [rgsu.net](http://rgsu.net/) Российский Государственный Социальный Университет.

### 4. КОНТРОЛЬ И ОЦЕНКА РЕЗУЛЬТАТОВ ОСВОЕНИЯ УЧЕБНОЙ ДИСЦИПЛИНЫ

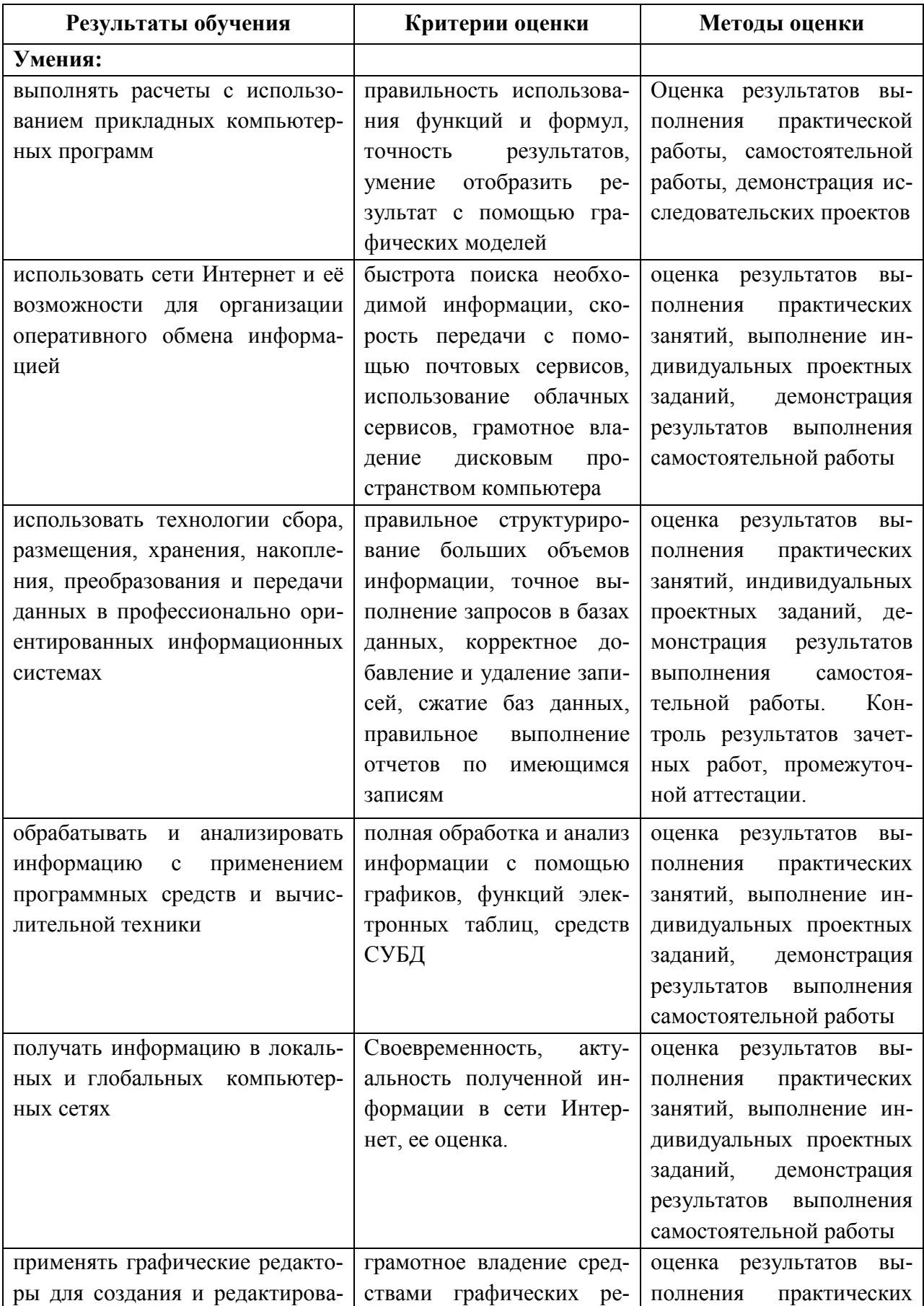

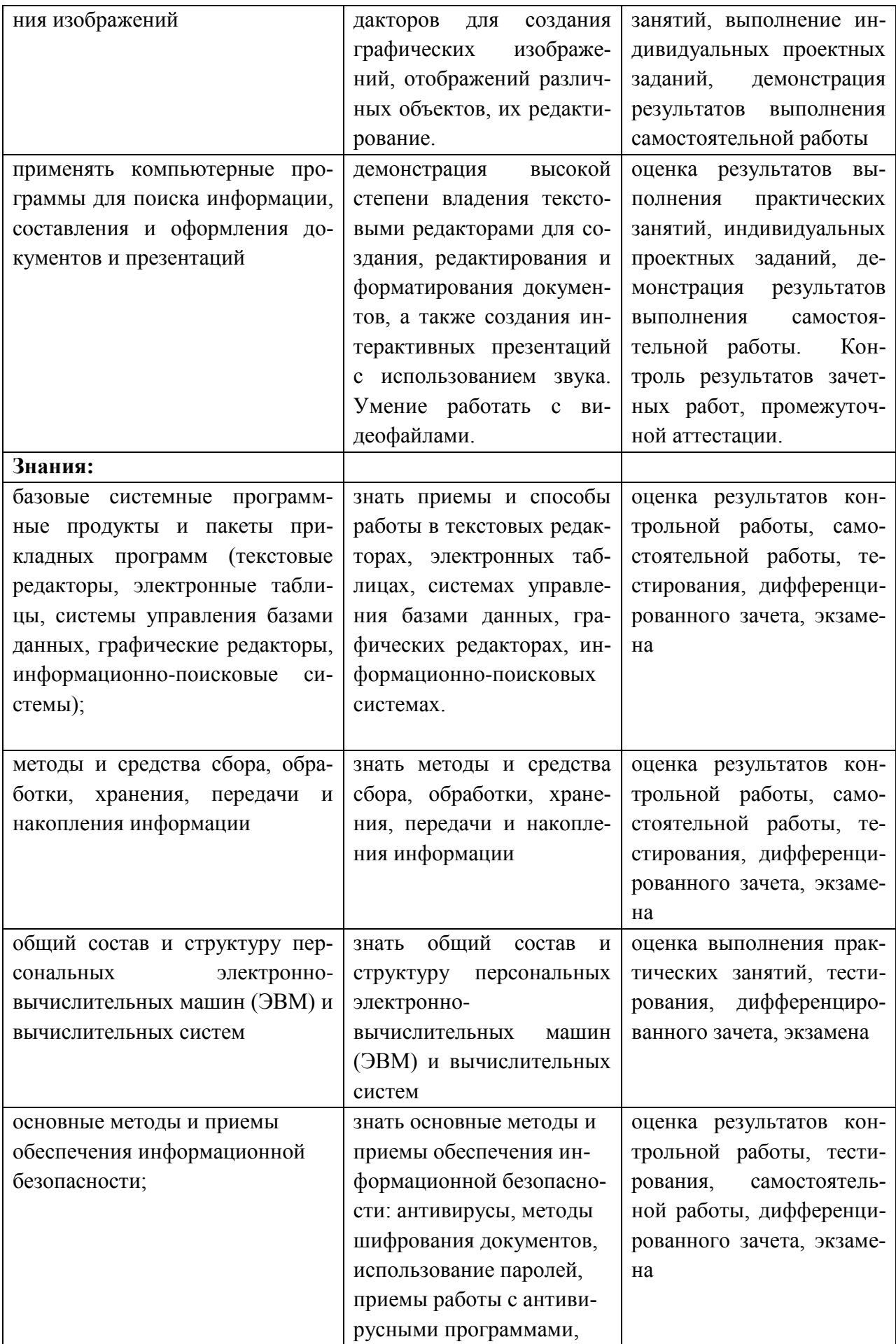

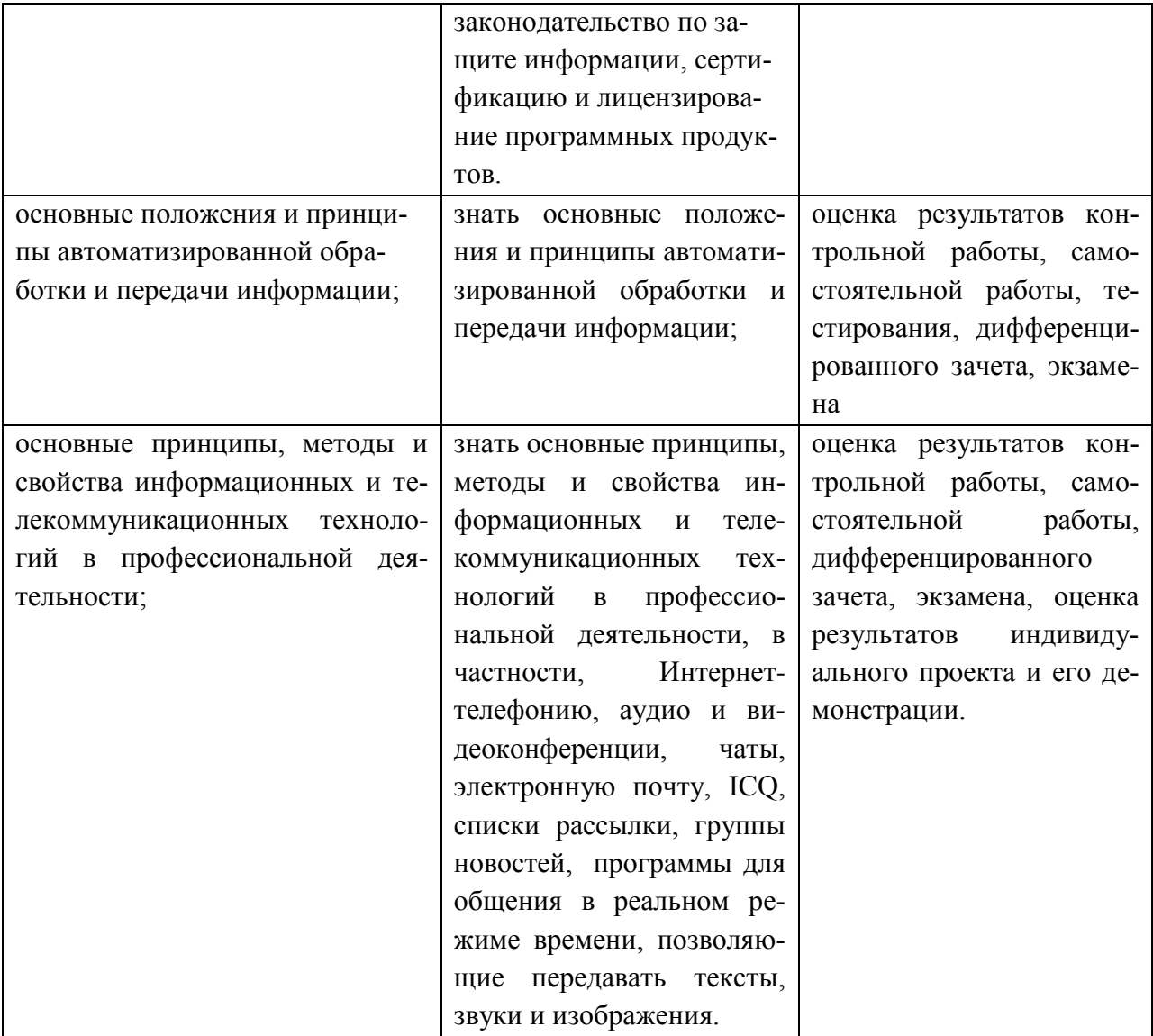

## МИНОБРНАУКИ РОССИИ ВЛАДИВОСТОКСКИЙ ГОСУДАРСТВЕННЫЙ УНИВЕРСИТЕТ

## **КОНТРОЛЬНО-ОЦЕНОЧНЫЕ СРЕДСТВА**

для проведения текущего контроля и промежуточной аттестации по учебной дисциплине

ОП.11 Информационные технологии в профессиональной деятельности

программы подготовки специалистов среднего звена

13.02.11. Техническая эксплуатация и обслуживание электрического и электромеханического оборудования (по отраслям)

Очная форма обучения

Владивосток 2023

Контрольно-оценочные средства для проведения текущего контроля и промежуточной аттестации по учебной дисциплине ОП.11 «Информационные технологии в профессиональной деятельности*»* с требованиями ФГОС СПО по специальности 13.02.11. Техническая эксплуатация и обслуживание электрического и электромеханического оборудования (по отраслям) среднего профессионального образования программы подготовки специалистов среднего звена, утвержденного приказом Министерства образования и науки РФ № 1196 от 07 декабря 2017 года.

Разработчик:

Могулева А.В., преподаватель КСД ВВГУ

Рассмотрено и одобрено на заседании цикловой методической комиссии

Протокол №  $\frac{9}{2}$  от « $\frac{04}{2}$  »  $\frac{05}{2}$  20\_23 г.

Председатель ЦМК  $\ell\ell\ell\ell\ell\ell'$  Иванова Е.Ф.

### 1 Общие сведения

Контрольно-оценочные средства (КОС) предназначен для контроля и оценки образовательных достижений обучающихся, освоивших программу учебной дисциплины ОП.11 «Информационные технологии в профессиональной деятельности»

КОС включают в себя контрольные материалы для проведения текущего контроля успеваемости и промежуточной аттестации по дисциплине, которая проводится в форме дифференцированного зачёта (с использованием оценочного средства - устный опрос в форме собеседования, выполнение письменных заданий, тестирование)

### 2 Распределение типов контрольных заданий по элементам знаний и умений, контролируемых в процессе изучения

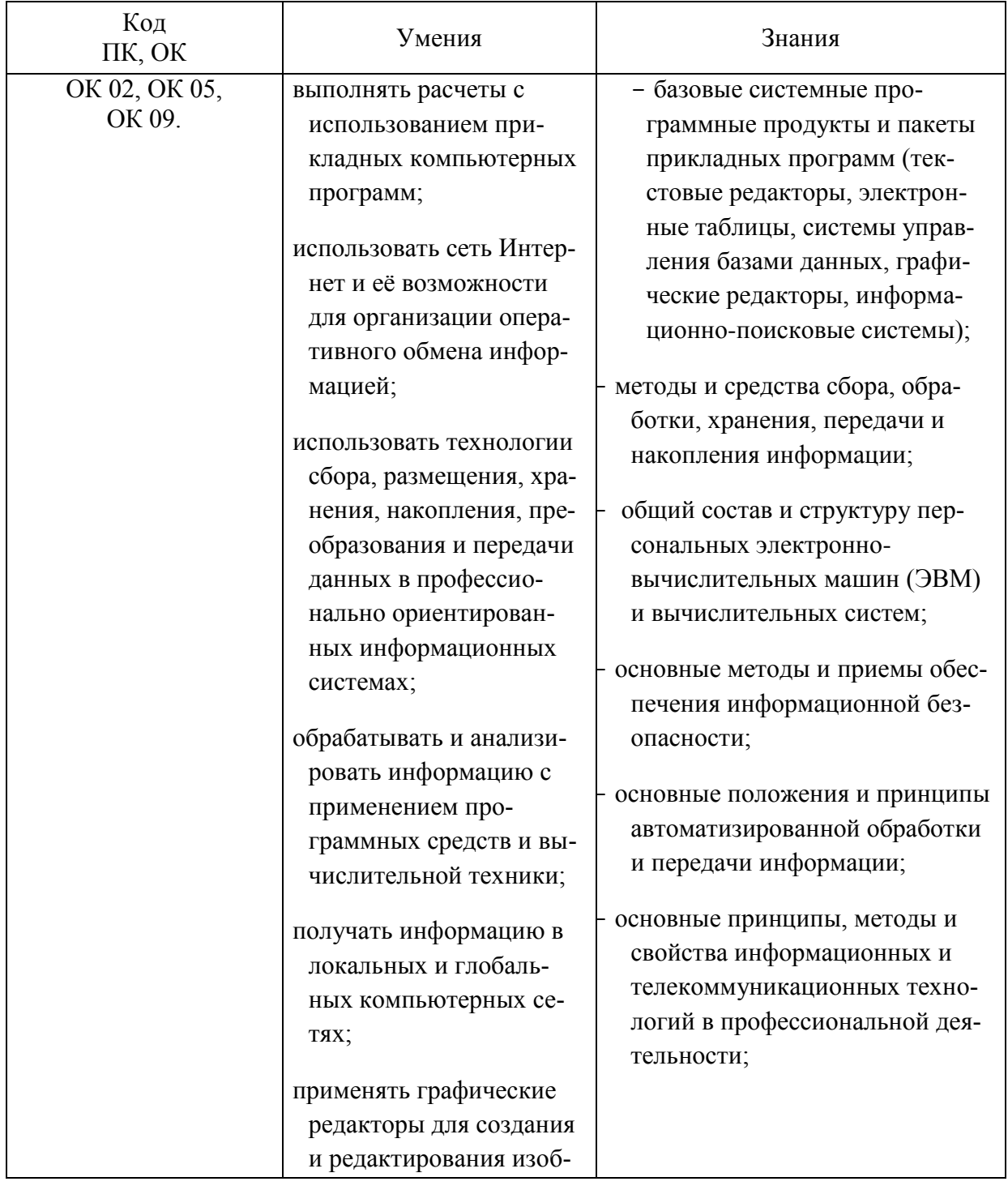

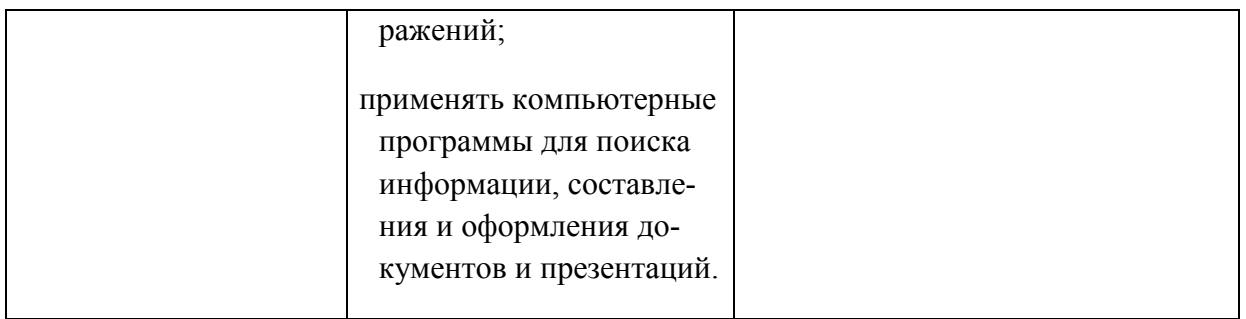

### Общие компетенции:

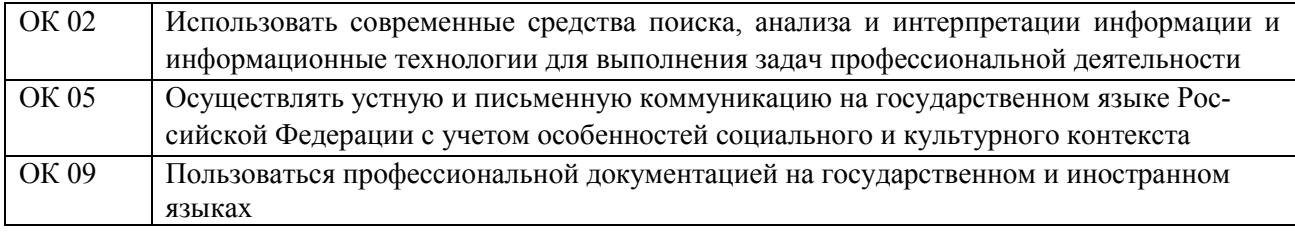

# 3 Соответствие оценочных средств контролируемым результатам обучения<br>3.1 Средства, применяемые для оценки уровня теоретической и практической подготовки

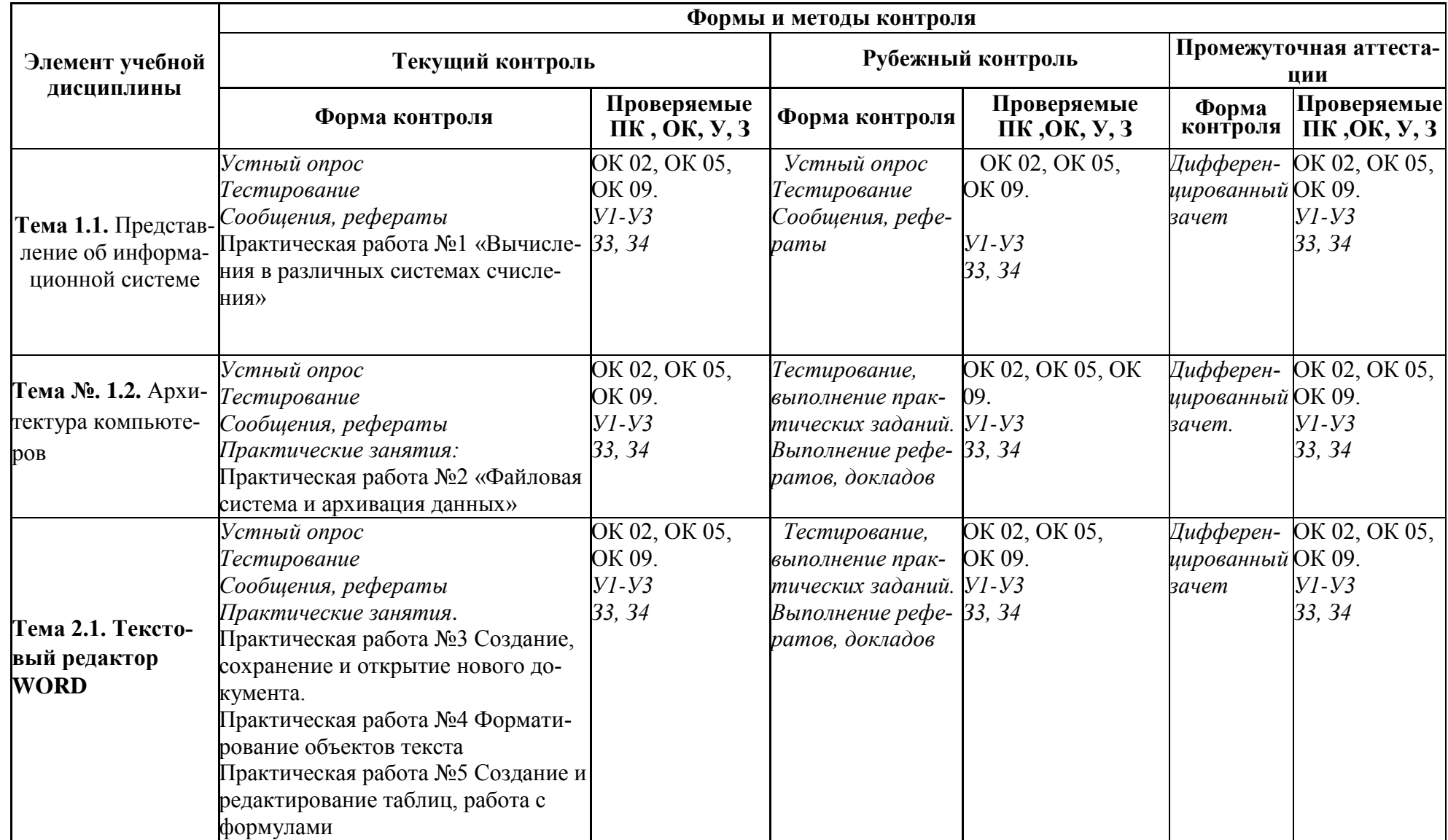

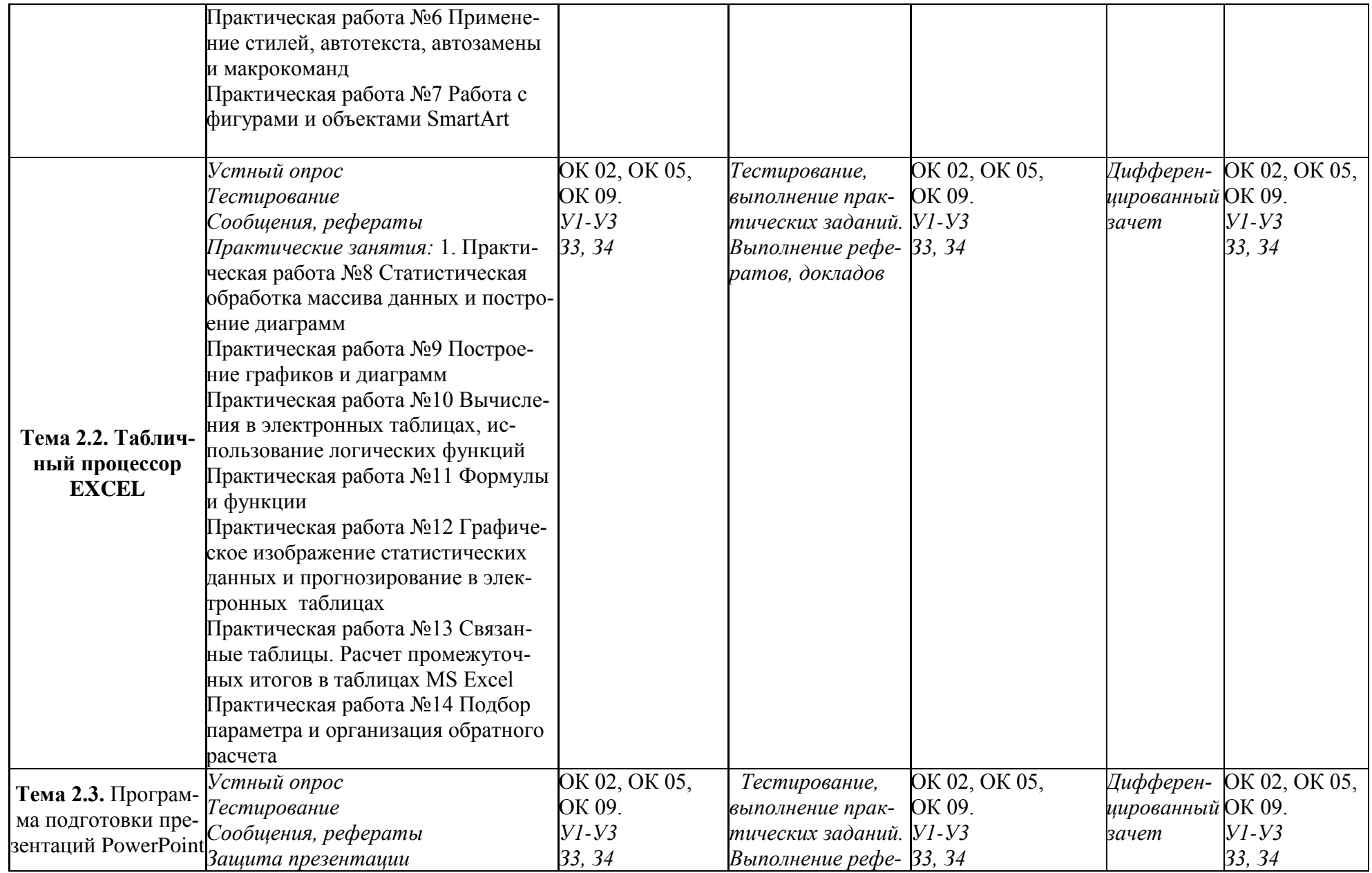

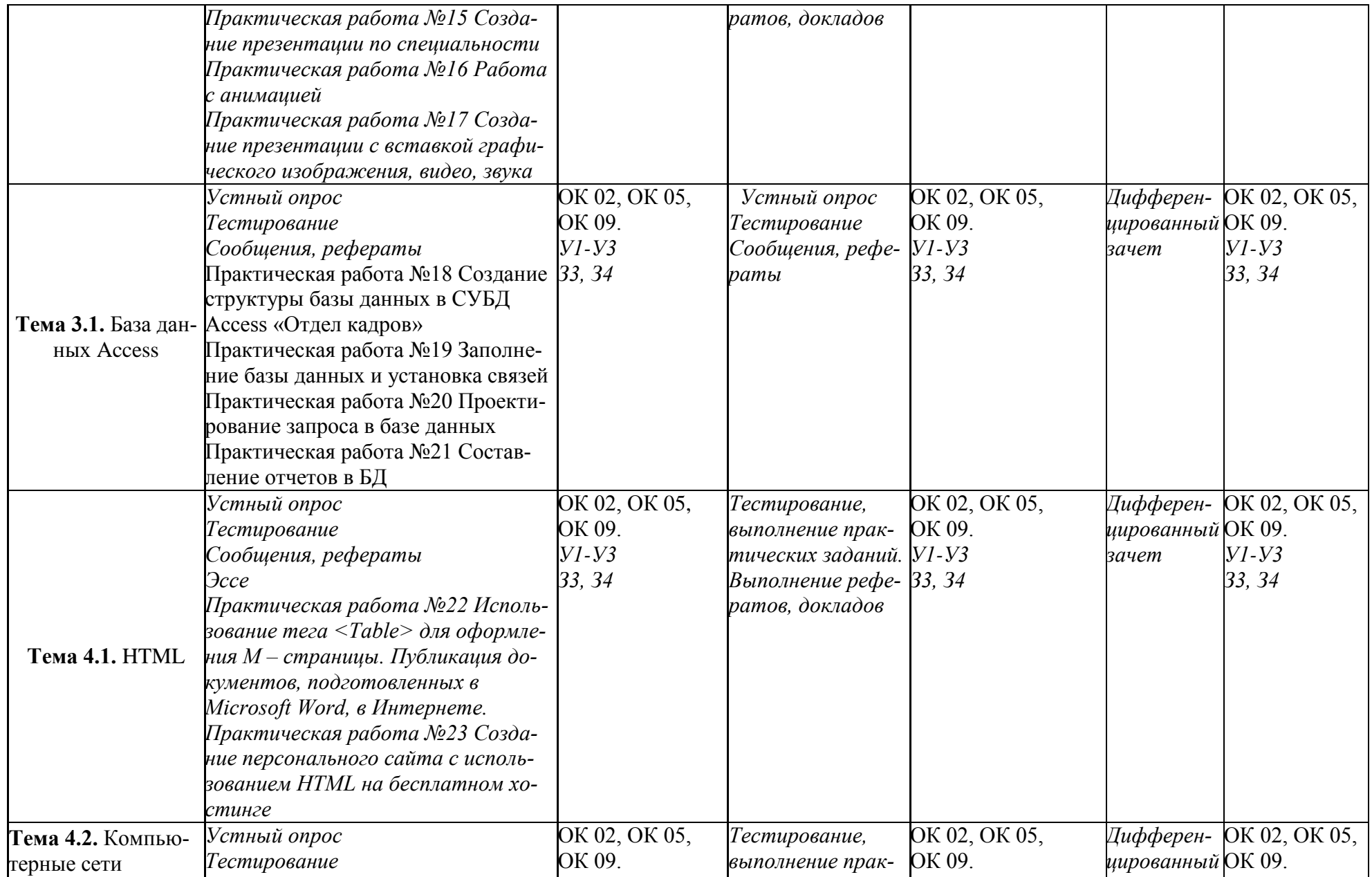

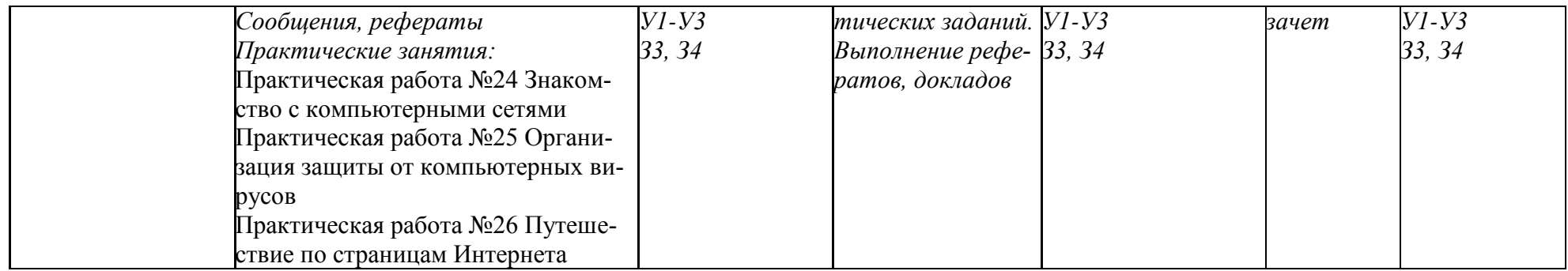

### 4 Описание процедуры оценивания

Результаты обучения по дисциплине, уровень сформированности компетенций оцениваются по четырёх бальной шкале оценками: «отлично», «хорошо», «удовлетворительно», «неудовлетворительно»

Текущая аттестация по дисциплине проводится с целью систематической проверки достижений обучающихся. Объектами оценивания являются: степень усвоения теоретических знаний, уровень овладения практическими умениями и навыками по всем видам учебной работы, качество выполнения самостоятельной работы, учебная дисциплина (активность на занятиях, своевременность выполнения различных видов заданий, посещаемость всех видов занятий по аттестуемой дисциплине).

При проведении промежуточной аттестации оценивается достижение студентом запланированных по дисциплине результатов обучения, обеспечивающих результаты освоения образовательной программы в целом.

### Критерии оценивания устного ответа

5 баллов - ответ показывает прочные знания основных процессов изучаемой предметной области, отличается глубиной и полнотой раскрытия темы; владение терминологическим аппаратом; умение объяснять сущность, явлений, процессов, событий, делать выводы и обобщения, давать аргументированные ответы, приводить примеры; свободное владение монологической речью, логичность и последовательность ответа; умение приводить примеры современных проблем изучаемой области.

4 балла - ответ, обнаруживающий прочные знания основных процессов изучаемой предметной области, отличается глубиной и полнотой раскрытия темы; владение терминологическим аппаратом; умение объяснять сущность, явлений, процессов, событий, делать выводы и обобщения, давать аргументированные ответы, приводить примеры; свободное владение монологической речью, логичность и последовательность ответа. Однако допускается одна две неточности в ответе.

3 балла – ответ, свидетельствующий в основном о знании процессов изучаемой предметной области, отличающийся недостаточной глубиной и полнотой раскрытия темы; знанием основных вопросов теории; слабо сформированными навыками анализа явлений, процессов, недостаточным умением давать аргументированные ответы и приводить примеры; недостаточно свободным владением монологической речью, логичностью и последовательностью ответа. Допускается несколько ошибок в содержании ответа; неумение привести пример развития ситуации, провести связь с другими аспектами изучаемой области.

2 балла – ответ, обнаруживающий незнание процессов изучаемой предметной области, отличающийся неглубоким раскрытием темы; незнанием основных вопросов теории, несформированными навыками анализа явлений, процессов; неумением давать аргументированные ответы, слабым владением монологической речью, отсутствием логичности и последовательности. Допускаются серьезные ошибки в содержании ответа; незнание современной проблематики изучаемой области.

### Критерии оценивания письменной работы

Оценочные средства: реферат, эссе, конспект, доклад (сообщение), в том числе выполненный в форме презентации, творческое задание

5 баллов - студент выразил своё мнение по сформулированной проблеме, аргументировал его, точно определив ее содержание и составляющие. Проблема раскрыта полностью, выводы обоснованы. Приведены данные отечественной и зарубежной литературы, статистические сведения, информация нормативно-правового характера. Студент владеет навыком самостоятельной работы по заданной теме; методами и приемами анализа теоретических и/или практических аспектов изучаемой области. Фактических ошибок, связанных с пониманием проблемы, нет; графически работа оформлена правильно.

4 балла - работа характеризуется смысловой цельностью, связностью и последовательностью изложения; допущено не более 1 ошибки при объяснении смысла или содержания проблемы. Проблема раскрыта. Не все выводы сделаны и/или обоснованы. Для аргументации приводятся данные отечественных и зарубежных авторов. Продемонстрированы исследовательские умения и навыки. Фактических ошибок, связанных с пониманием проблемы, нет. Допущены одна-две ошибки в оформлении работы.

3 балла - студент проводит достаточно самостоятельный анализ основных этапов и смысловых составляющих проблемы; понимает базовые основы и теоретическое обоснование выбранной темы. Проблема раскрыта не полностью. Выводы не сделаны и/или выводы не обоснованы Проведен анализ проблемы без привлечения дополнительной литературы. Допущено не более 2 ошибок в смысле или содержании проблемы, оформлении работы.

2 балла - работа представляет собой пересказанный или полностью переписанный исходный текст без каких бы то ни было комментариев, анализа. Не раскрыта структура и теоретическая составляющая темы. Проблема не раскрыта. Выводы отсутствуют. Допущено три или более трех ошибок в смысловом содержании раскрываемой проблемы, в оформлении рабо-TЫ.

### Критерии оценивания тестового задания

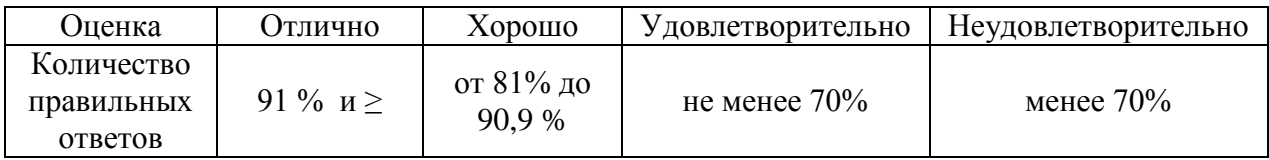

### Критерии выставления оценки студенту на зачете

(оценочные средства: устный опрос в форме собеседования, тестирование

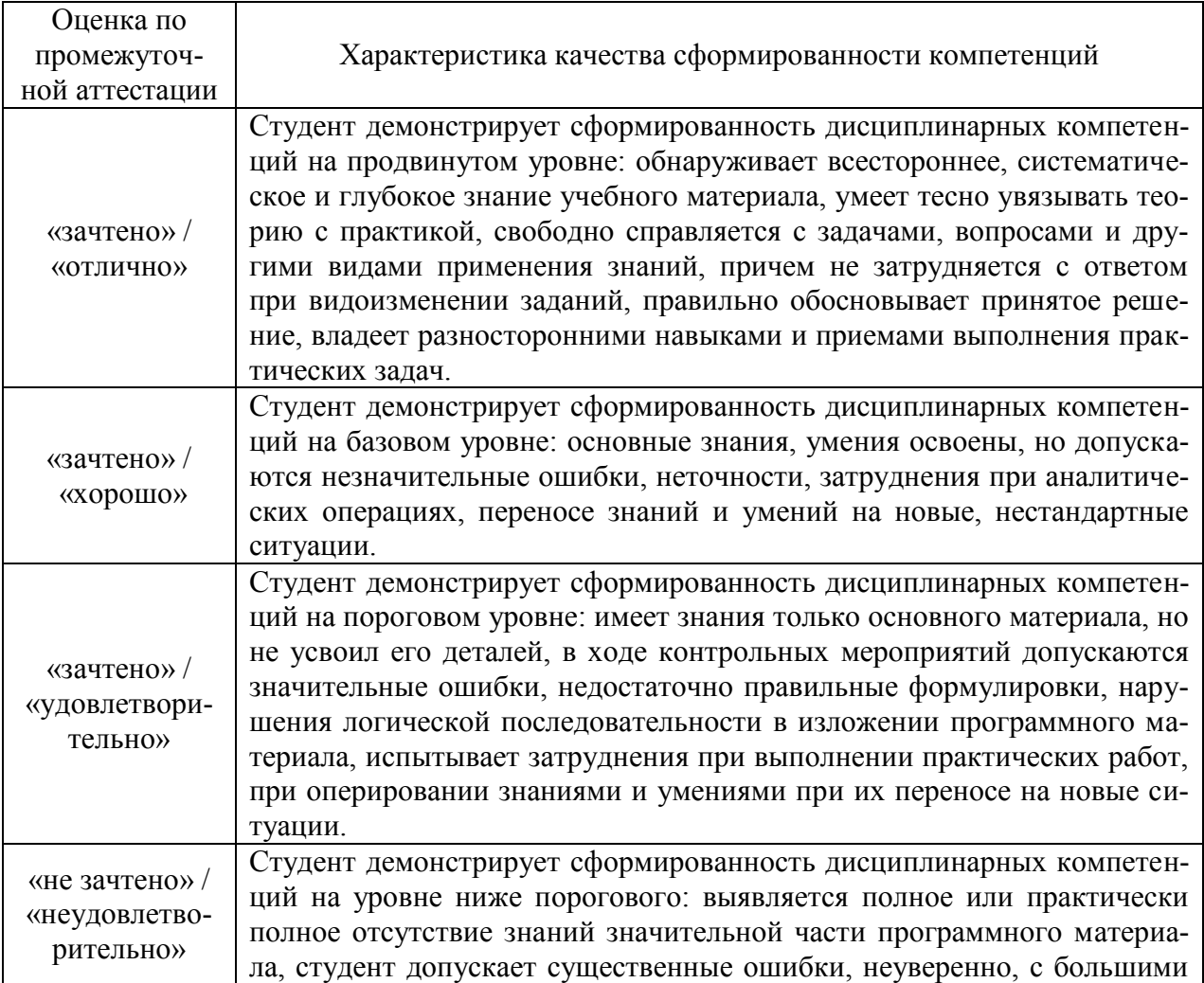

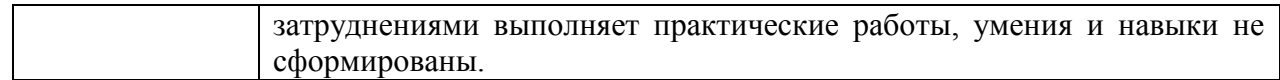

### Комплект заданий для контрольной работы

по дисциплине ОП.11 Информационные технологии в профессиональной деятельности специальности 13.02.11. Техническая эксплуатация и обслуживание электрического и электромеханического оборудования (по отраслям)

### Содержание тестовых материалов

### Автоматизированные рабочие места для решения профессиональных задач

- 1. Примерами информационных процессов могут служить
	- а) процессы строительства зданий и сооружений
	- б) процессы химической и механической очистки воды
	- в) процессы поиска нужной литературы с помощью библиотечного каталога
	- г) процессы производства электроэнергии
- 2. Укажите верное высказывание:
	- а) процессор осуществляет все операции с числами
	- б) процессор служит для хранения информации во время ее непосредственной обработ-
	- в) процессор осуществляет арифметические, логические операции и руководит работой всей машины с помощью электрических импульсов
- 3. Производительность работы компьютера (быстрота выполнения операций) зависит от
	- а) размера экрана дисплея
	- б) частота работы процессора
	- в) напряжения питания
	- г) частоты нажатия клавиш
- 4. Укажите верное высказывание
	- а) компьютер это техническое средство, предназначенное для преобразования информашии
	- б) компьютер предназначен только для хранения информации и команд
	- в) компьютер универсальное средство для обработки информации
- 5. Оперативное запоминающее устрйство- это память, в которой
	- а) хранится исполняемая в данный момент времени программа и данные, с которыми она непосредственно работает
	- б) хранится информация, присутствие которой постоянно необходимо в компьютере
	- в) хранится информация, независимо от того работает ЭВМ или нет
	- г) хранятся программы, предназначенные для обеспечения диалога пользователя с ЭВМ
- 6. Компьютерный вирус это....
	- а) небольшая программа, которая служит для проигрывания музыкальных файлов;
	- б) небольшая программа, которая служит для показа на экране монитора движущихся фигур;
	- в) небольшая программа, способная заражать другие программы путем включения в них своей копии;
	- г) поврежденная программа;
- 7. Вирусы заражают...
	- а) программные файлы
	- б) музыкальные файлы
	- в) графические файлы
- г) файлы с простым текстом
- *8.* Вирусы заражают ...
	- а) музыкальные файлы;
	- б) графические файлы;
	- в) загрузочный сектор системного диска;
	- г) принтер;
- *9.* Вирусы бывают ...
	- а) резидентными;
	- б) нерезидентными;
	- в) прозрачными;
	- г) бесцветными;
- *10.* Нерезидентный вирус начинает заражать файлы ...
	- а) после загрузки в память зараженной программы;
	- б) после выгрузки из памяти зараженной программы;
	- в) после выключения питания компьютера;
	- г) после включения питания компьютера;
- *11.* Нерезидентный вирус ...
	- а) заражает память компьютера и остается в ней до выключения питания компьютера;
	- б) после загрузки в память ищет файл-жертву и заражает его;
	- в) перехватывает сигналы операционной системы к устройствам и после этого начинает заражать файлы;
	- г) остается в оперативной памяти компьютера после выключения питания;
- *12.* Резидентный вирус ...
	- а) после загрузки в память ищет файл-жертву и заражает его;
	- б) заражает память компьютера и остается в ней до выключения питания компьютера;
	- в) остается в оперативной памяти компьютера после выключения питания;
- *13.* Вирус может ...
	- а) удалить с жесткого диска все или часть данных;
	- б) зашифровать данные на жестком диске;
	- в) переводить текст с русского на латышский;
	- г) показывать на экране компьютера различные движущиеся фигуры;
	- д) исправлять грамматические ошибки в тексте;
	- е) замедлять работу компьютера;
- *14.* Укажите ДВА правильных ответа
	- а) Какими способами определяют, имеется ли на компьютере вирус?
	- б) копированием таблицы размещения файлов (FAT);
	- в) раздельным хранением используемых и вновь полученных программ;
	- г) обработкой дисков программами-антибиотиками и программами-фагами;
	- д) обработкой дисков программами-вакцинами;
	- е) хранением неиспользуемых программ в архивах;
	- ж) контролем "контрольной суммы" при хранении и передаче файлов;
- *15.* Укажите ВСЕ првильные ответы

В чем отличие в работе резидентного и нерезидентного вирусов?

- а) нерезидентный вирус больше и сильнее резидентного;
- б) резидентный вирус остается в памяти компьютера до выключения питания, а нерезидентный нет;
- в) нерезидентный вирус может проигрывать мелодии, а резидентный нет;
- г) нерезидентный вирус заражает файлы, попадая в память, а резидентный при перехвате обращений операционной системы к устройствам;

### Программный сервис ПК

- 16. Доменным именем компьютера может быть...
	- a) http:// informatika. narod. ru/ index.html
	- 6) informatika.narod.ru
	- B) 123.123.124.010
	- $r)$  svetlana ivanjva@inbox.ru
- 17. Укажите ВСЕ правильные ответы
	- а) Операционная система служит для:
	- б) управления ходом вычислительного процесса;
	- в) управления работой принтера;
	- г) ускорения работы компьютера;
	- д) общего управления вычислительной системой;
- 18. Укажите ВСЕ правильные ответы

При управлении ходом вычислительного процесса операционная система:

- а) организует взаимодействие программ с внешними устройствами и между собой
- б) управляет работой оперативной памяти
- в) находит и обезвреживает вирусы в компьютере
- г) управляет выводом изображения на монитор
- д) выявляет различные события, возникающие при работе компьютера
- 19. Что такое файловая система?
	- а) это последовательность данных определенной длины, имеющая имя;
	- б) это средства для воспроизведения музыки на компьютере;
	- в) это набор средств, обеспечивающих доступ к данным;
- 20. В каких единицах измеряется длина файла?
	- а) байт
	- $6)$  бод
	- в) метр
	- г) килограмм
- 21. Что обозначает при поиске файлов шаблон ?? doc (знак вопроса)
	- а) один любой символ в имени файлов с расширением doc;
	- б) два любых символа в имени файлов с расширением doc;
	- в) буквы А, В, С в имени файлов с расширением doc;
	- г) любое количество любых символов в имени файлов с расширением doc;
- 22. Что обозначает при поиске файлов шаблон \*.txt (знак звездочка)
	- а) любое количество символов в имени файлов с расширением txt;
	- б) один любой символ в имени файлов с расширением txt;
	- в) два символа в имени файлов с расширением txt;
	- г) буквы A, B, C в имени файлов с расширением txt;
- 23. Локальная сеть это...
	- а) компьютеры, работающие под управлением операционной системы;
	- б) персональный компьютер и присоединенный к нему кабелем принтер и сканер;
	- в) совокупность ПК и других средств вычислительной техники, объединенных с помощью кабелей и сетевых адаптеров и работающих под управлением сетевой операционной системы:
	- г) два ПК, соединенные между собой специальным кабелем, и работающие под управлением операционной системы;
- 24. Укажите ВСЕ правильные ответы

Для объединения ПК в локальную сеть требуется ...

- а) сетевой адаптер;
- б) принтер;
- в) сетевой кабель;
- г) сетевая операционная система (клиентская часть на каждый ПК);
- д) модем;
- *25.* Укажите ВСЕ правильные ответы

Для работы сети нужно ...

- а) подсоединить к ПК принтер и сканер;
- б) установить на ПК сетевой адаптер и подсоединить к ПК сканер;
- в) установить на каждый ПК сетевой адаптер, соединить адаптеры сетевыми кабелями;
- г) установить на каждый ПК клиентскую часть сетевой операционной системы ;
- *26.* Одноранговой локальной сетью называют ...
	- а) сеть, все компьютеры которой расположены на одном этаже здания;
	- б) равные по производительности компьютеры, соединенные с принтером;
	- в) сеть, не имеющую специализированных компьютеров (серверов);
	- г) сеть, имеющую сервер;
- *27.* Многоранговой локальной сетью (сетью с выделенным сервером) называют ...
	- а) сеть, не имеющую специализированных компьютеров (серверов);
	- б) сеть, имеющую выделенный сервер;
	- в) сеть, все компьютеры которой расположены на одном этаже здания;
	- г) равные по производительности компьютеры, соединенные с принтером
- *28.* Глобальной сетью называется ...
	- а) соединение нескольких компьютеров на разных этажах здания;
	- б) соединение нескольких локальных сетей;
	- в) соединение нескольких компьютеров и принтера;
	- г) соединение нескольких компьютеров из разных городов;
- *29.* Топологией локальной сети называется ...
	- а) способ соединения ПК и вспомогательного оборудования (принтеры, сканеры);
	- б) расположение компьютеров в помещении;
	- в) конфигурация локальной сети;
	- г) размещение сервера относительно остальных компьютеров в помещении
- *30.* Укажите ВСЕ правильные ответы

Укажите основные топологии, применяемые в локальных сетях ...

- а) шинная;
- б) звездообразная;
- в) сетчатая;
- г) колесная;
- д) кольцевая;

*31.* Укажите ВСЕ правильные ответы

Основное назначение локальной сети в ...

- а) совместном доступе к ресурсам;
- б) только в совместном использовании принтера;
- в) только в совместном использовании программ и данных, имеющихся в сети;
- г) совместной одновременной работе многих людей с данными, программами, оборудованием, имеющимися в сети;
- *32.* Укажите ОДИН правильный ответ

Как в сети происходит определение пользователя и его прав?

- а) при входе в сеть пользователь вводит " имя пользователя" и "пароль";
- б) при входе в сеть пользователь вводит " имя пользователя";
- в) при входе в сеть пользователь вводит "пароль";
- г) для входа в сеть пользователю проходить аутентификацию не требуется;

33. Какое программное обеспечение должно быть установлено на рабочих станциях для работы в локальной сети?

- a) программа Internet Explorer;
- б) программа Norton Commander 5.0;
- в) клиентская часть сетевой операционной системы;

### Технологии обработки и преобразования информации

- 34. Что используется для уменьшения размеров звуковых файлов
	- а) механизм компонования
	- б) механизм сужения
	- в) механизм уменьшения
	- г) механизм компрессии
- 35. Какое устройство может оказывать вредное воздействие на здоровье человека?
	- а) принтер
	- б) монитор
	- в) жёсткий диск
	- г) компьютерная мышь
- 36. Чтобы в текущем документе начать очередной раздел с новой страницы необходимо:
	- а) нажать несколько раз клашишу
	- б) вставить разрыв раздела
	- в) создать новый документ
	- г) передвинуть бегунок в полосе прокрутки
- 37. Текстовый редактор это
	- а) прикладное программное обеспечение, используемое для создания текстовых документов и работы с ними
	- б) прикладное программное обеспечение, используемое для создания таблиц и работы с НИМИ
	- в) прикладное программное обеспечение, используемое для автоматизации задач бухгалтерского учета
	- г) программное обеспечение, используемое для создания приложений
- 38. Укажите ВСЕ правильные ответы
- В процессе форматирования текста изменяется...
	- а) размер шрифта
	- б) параметры абзаца
	- в) последовательность символов, слов, абзацев
	- г) параметры страницы
- 39. Укажите ОДИН правильный ответ
- При каком условии можно создать автоматическое оглавление в программе MS Word:
	- а) абзацы будущего оглавления имеют одинаковый отступ
	- б) абзацы, предназначенные для размещения в оглавлении, отформатированы стандартными стилями заголовков
	- в) абзацы будущего оглавления выровнены по центру страницы
	- г) абзацы, предназначенные для размещения в оглавлении, собраны в одном разделе
- 40. Колонтитул может содержать...
	- а) любой текст
	- б) Ф.И.О. автора документа
	- в) название документа

г) дату создания документа

*41.* В текстовом редакторе необходимым условием выполнения операции копирования, форматирования является…

- а) установка курсора в определенное положение
- б) сохранение файла
- в) распечатка файла
- г) выделение фрагмента текста
- *42.* Изменение параметров страницы возможно…
	- а) в любое время
	- б) только после окончательного редактирования документа
	- в) только перед редактированием документа
	- г) перед распечаткой документа
- *43.* Программа MicrosoftEquation предназначена для:
	- а) построения диаграмм
	- б) создания таблиц
	- в) создания фигурных текстов
	- г) написания сложных математических формул
- *44.* Использование разделов при подготовке текстового документа служит
	- а) для лучшей "читаемости" документа
	- б) только для изменения порядка нумерации страниц документа
	- в) для изменения разметки документа только на одной странице
	- г) для изменения разметки документа на одной странице или на разных страницах
- *45.* Что такое колонтитул?
	- а) специальная информация внизу или вверху страницы
	- б) шаблон документа
	- в) символ
	- г) многоколоночный текст
- *46.* Чем в MS Excel относительный адрес отличаются от абсолютного адреса?
	- а) Относительный адрес ссылается на диапазон, расположенный относительно текущей ячейки. Абсолютный адрес всегда ссылается на один и тот же диапазон
	- б) Относительный адрес это такой адрес, который действует относительно текущей книги. Абсолютный адрес может ссылать на диапазоны внутри текущей книги и за ее пределы.
	- в) По функциональности ничем не отличаются. Отличия имеются в стиле записи адреса.
- *47.* Что предоставляет возможность закрепления областей листа в MS Excel?
	- а) Запрещает изменять ячейки в выбранном диапазоне
	- б) Закрепляет за областью диаграмму или сводную таблицу
	- в) Оставляет область видимой во время прокрутки остальной части
- *48.* Укажите ВСЕ правильные ответы
- Что из перечисленного можно отнести к типу данных MS Excel?
	- а) строка
	- б) формула
	- в) число
	- г) функция

*49.* С какого символа должна начинаться любая формула в Excel?

- $a) =$
- б) \*
- в) :
- $\Gamma$ ) /
- *50.* Файлы Excel имеют расширение
	- а) .mdb
	- $\delta$ ) .xls
	- в) .doc
	- г) .exe
- *51.* Каждый документ представляет собой
	- а) набор таблиц рабочую книгу
	- б) рабочие листы
	- в) рабочую книгу
- *52.* Укажите ВСЕ правильные ответы

### С данными каких форматов работает MS Excel:

- а) денежный
- б) числовой
- в) текстовый
- г) дата и время
- д) аудио
- е) видео
- ж) графический
- *53.* Можно ли изменить параметры диаграммы в MS Excel после ее построения:
	- а) можно только размер и размещение диаграммы
	- б) можно изменить тип диаграммы, ряд данных, параметры диаграммы и т. д.
	- в) можно изменить все, кроме типа диаграммы
	- г) диаграмму изменить нельзя, ее необходимо строить заново

### *54.* Различают следующие виды адресов ячеек:

- а) относительный
- б) абсолютный
- в) смешанный
- г) активный
- *55.* Все операции с рабочими листами находятся:
	- а) в меню Файл
	- б) в контекстное меню к ярлыку рабочего листа
	- в) в меню Сервис
	- г) в меню Правка

*56.* Установите соответствие между терминами и определениями (САПР Компас)

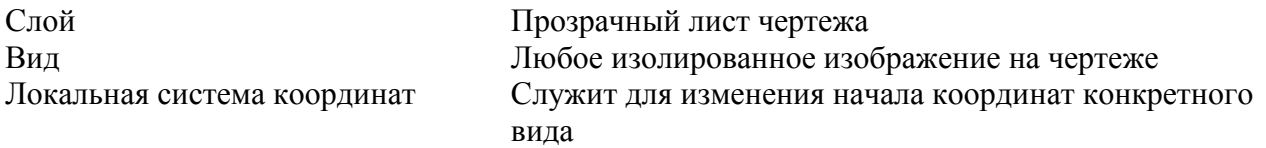

### *57.* Сколько видов может быть на чертеже выполненного в Аскон Компас

- а) 255
- б) 1
- в) 3
- г) столько, сколько необходимо пользователю
- *58.* Укажите ВСЕ правильные ответы

Какие состояния может принимать слой в Аскон Компас

- а) текущий
- б) погашенный
- в) фоновый
- г) классический

### *59.* Укажите ВСЕ правильные ответы

Укажите программу для построения чертежей

- а) АсконКомпас
- б) AutoDeskAutoCad
- в) Paint
- г) Adobe Photoshop

Критерии оценки:

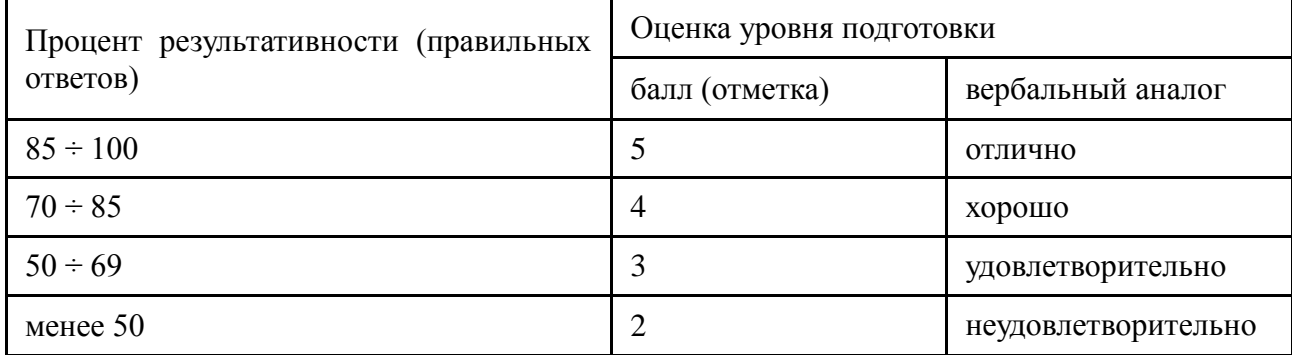

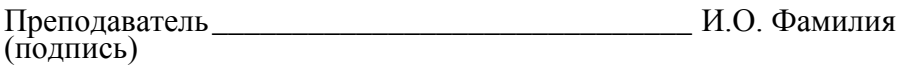

### Перечень тем для выполнения рефератов и докладов

### по дисциплине ОП.11 Информационные технологии в профессиональной деятельности

### специальности 13.02.11. Техническая эксплуатация и обслуживание электрического и электромеханического оборудования (по отраслям)

- 1. Архитектура современной компьютерной техники
- 2. Этапы развития информатизации
- 3. Роль информационных технологий в жизни современного общества
- 4. Выбор комплектации компьютера для решения профессиональных задач
- 5. Классификация задач, решаемых при помощи ЭВМ
- 6. Базовое программное обеспечение на предприятиях отрасли
- 7. Специализированное программное обеспечение для решения профессиональных задач
- 8. Современные операционные системы: основные возможности и отличия
- 9. Инструментальные системы: назначение, примеры
- 10. Файловая система хранения информации. Файловая структура диска
- 11. Классификация информационных систем
- 12. Изучение возможностей Программы MS Publisher
- 13. Основные принципы создания баз данных
- 14. Технические средства сети и их характеристики
- 15. Ресурсы Internet. Службы Internet
- 16. Ресурсы Internet в сфере профессиональной деятельности.
- 17. Принципы пакетной передачи данных
- 18. Организация межсетевого взаимодействия
- 19. Сетевое программное обеспечение
- 20. Характеристики браузеров
- 21. Интернет-телефония
- 22. Классификация компьютерных вирусов

### Критерии оценки:

- оценка «отлично» выставляется обучающемуся, если тема доклада раскрыта полностью, использовались демонстрационные материалы, докладчик отвечал на вопросы, показывая владение материалом, четко сделаны выводы;

- оценка «хорошо» выставляется обучающемуся, если тема доклада раскрыта полностью, четко сделаны выводы;

- оценка «удовлетворительно» выставляется обучающемуся, если тема доклада не полностью раскрыта, докладчик не полностью владеет материалом, плохо отвечая на вопросы

- оценка «неудовлетворительно» выставляется обучающемуся, если тема доклада не раскрыта, докладчик не владеет материалом и не может отвечать на вопросы по теме.

Преподаватель (подпись) **Могулева А.В.**